# Dependency Injection

04M37024

平成18 1 20

Dependency Injection

external units plue that the glue glue glue glue

design and  $\eta$  and  $\eta$ 

 $glue$ 

 $\begin{array}{ccc} \text{GluonJ} & \text{GluonJ} & \text{glue} \end{array}$ 

GluonJ glue Dependency Injection

 $_{\rm glue}$ 

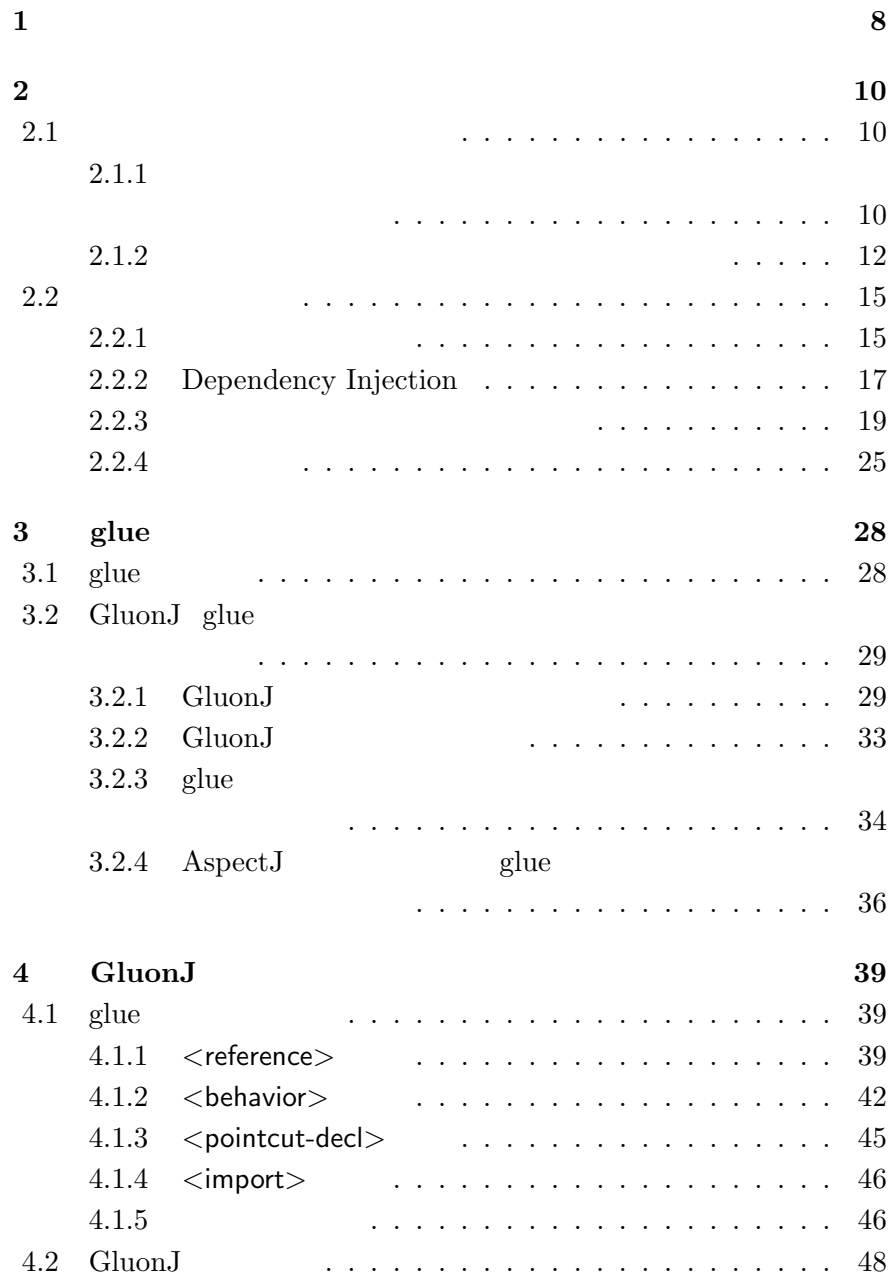

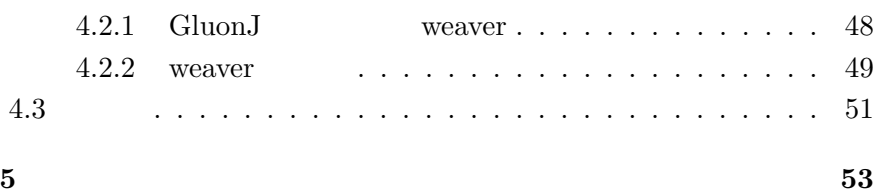

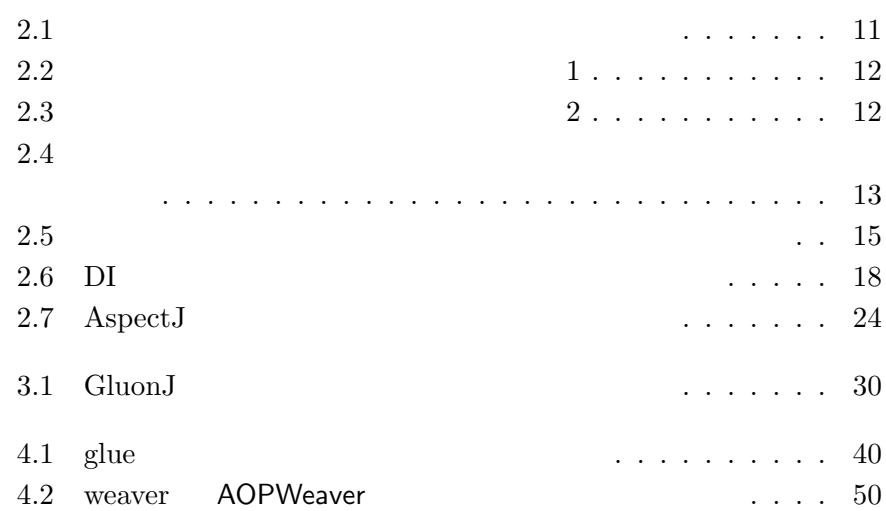

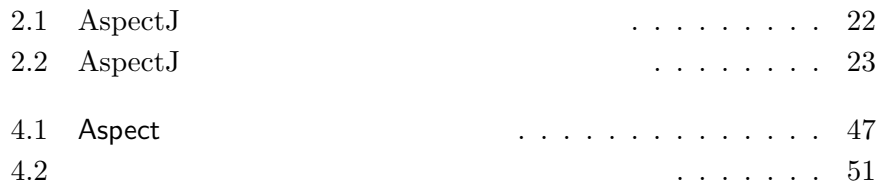

 $\mathbb{1}$ 

Dependency Injection

 $glue$ 

glue glue glue glue glue glue  $\frac{1}{2}$ 

 $_{\rm glue}$ 

 $\begin{array}{lll} \mbox{GluonJ} & \mbox{GluonJ} \end{array}$ glue Dependency Injection GluonJ  $2$  $3$  glue  $\begin{tabular}{ll} \multicolumn{2}{c}{\text{GluonJ}}\\ 4 \hspace{24pt} \multicolumn{2}{c}{\text{GluonJ}}\\ \end{tabular}$  $5$ 

1  $\hspace{1.6cm}$  9

 $2.1$ 

 $1$ 

 $\mathbf 1$  or a strategies that the strategies is a  $1$  or a strategies that is a strategies in

 $2.1.1$ 

10

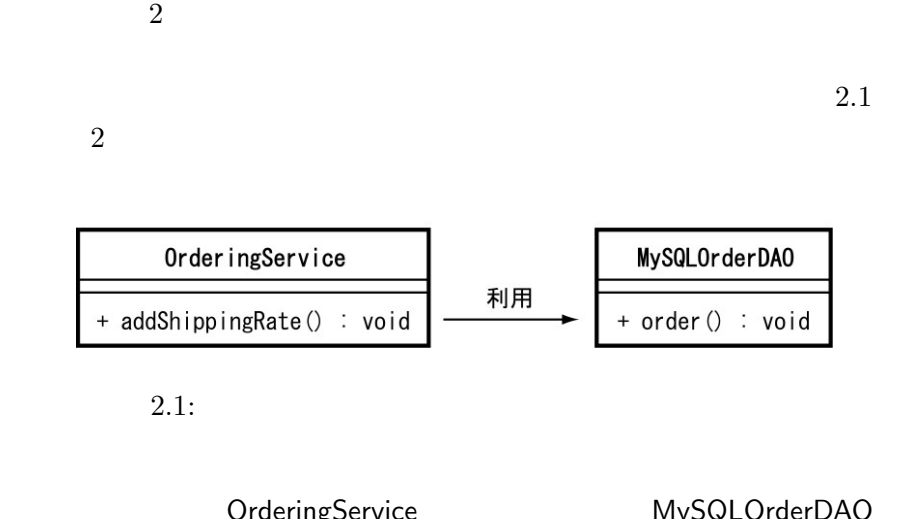

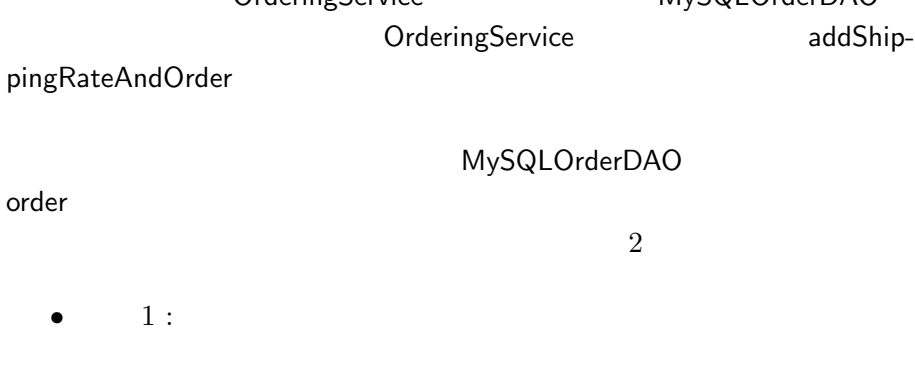

OracleOrderDAO OracleOrderDAO

sendHint

•  $2:$ 

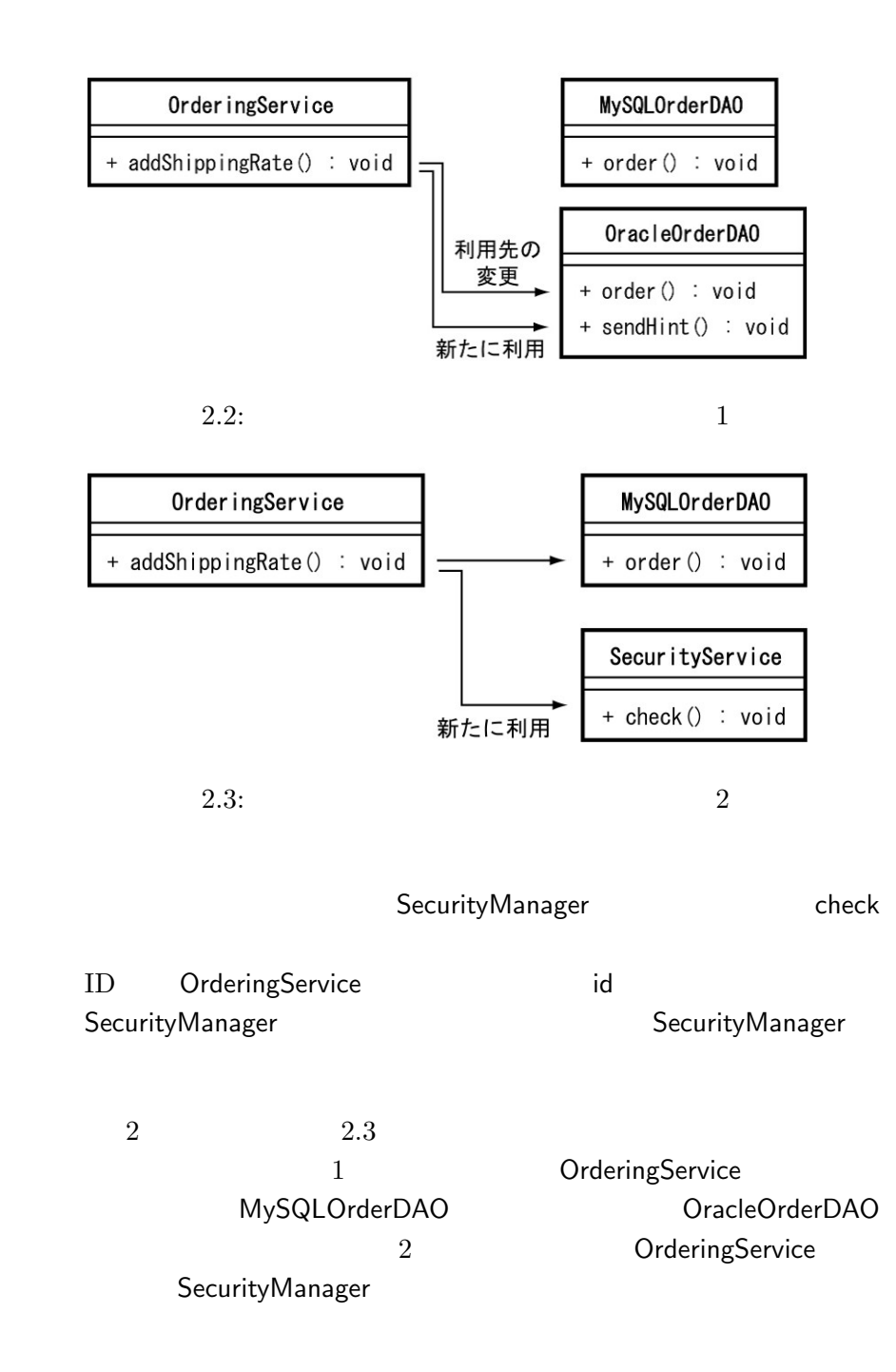

 $2.1.2$ 

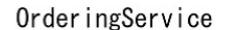

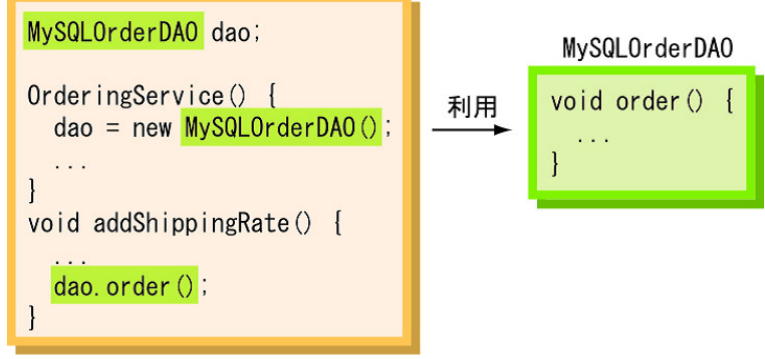

 $2.4:$ 

 $2.4$ 

OrderingService MySQLOrderDAO

```
1 public class OrderingService {
2 private MySQLOrderDAO dao;
3 private String id;
4 public OrderingService() {
5 dao = new MySQLOrderDAO();
6 }
7 public void addShippingRateAndOrder (
8 User user, Book[] books) {
9 int total = 0;
10 for (int i = 0; i < books.length; i++)
11 total += books[i].getPrice();
12 if (total < 1500)
13 total += getShippingRate(user);
14 dao.order(user, books, total);
15 }
16 }
1 public class MySQLOrderDAO {
2 public void order (User user,
3 Book[] books, int total) { ... }
4 }
```
OrderingService OrderingService MySQLOrderDAO

2  $\frac{14}{\pi}$  $\frac{1}{3}$   $\frac{1}{1}$ MySQLOrderDAO dao 1 MySQLOrderDAO  $SubCa$ 1 addShippingRateAndOrder and dao **THE STATE STATE STATE AND STATE THE STATE STATE STATE AND STATE STATE STATE STATE STATE STATE STATE STATE STATE** OrderingService OrderingService MySQLOrder-DAO コンポートの結び付けを変えることには、OrderingService MySQLOrderDAO  $2.1.1$  1: OrderingService • dao **OracleOrderDAO** • MySQLOrderDAO **CONTERNATION** OracleOrderDAO • addShippingRateAndOrder values and ShippingRateAndOrder dao **OracleOrderDAO** sendHint  $2.1.1$  2 OrderingService • OrderingService **Julie SecurityManager** • OrderingService 2008 and The SecurityManager • addShippingRateAndOrder 
addShippingRateAndOrder

andShippingRateAndOrder

andShippingRateAndOrder

andShippingRateAndOrder

andShippingRateAndOrder

andShippingRateAndOrder

andShippingRateAndOrder

andShippingRateAndOr

OrderingService MySQLOrderDAO

MySQLOrderDAO

 $\sim 1$ 

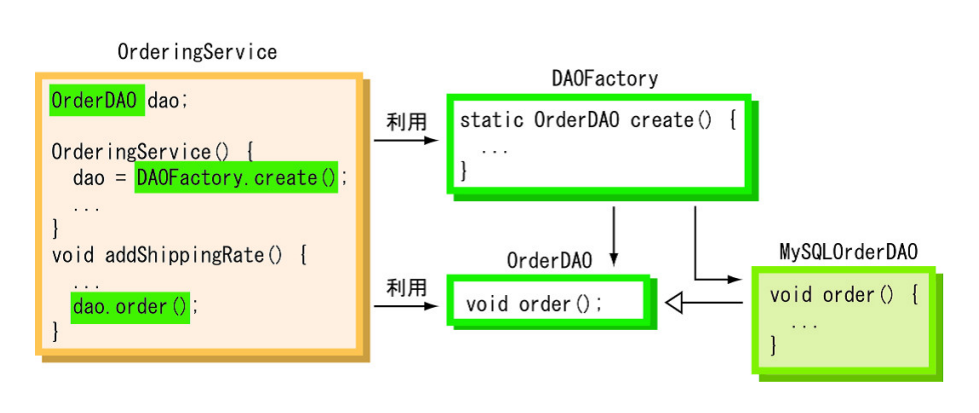

2  $\frac{15}{15}$ 

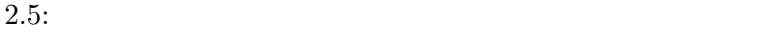

sendHint MySQLOrderDAO

2 OrderingService MySQLOrderDAO

 $2.2$ 

 $2.2.1$ 

 $[6]$ 

 $\mathbf 1$ 

```
1 public class OrderingService {
2 private OrderDAO dao;
3 private String id;
4 public OrderingService() {
5 dao = OrderDAOFactory.factory();
6 }
7 public void addShippingRateAndOrder (
8 User user, Book[] books) {
9 int total = 0;
10 for (int i = 0; i < books.length; i+1)
11 total += books[i].getPrice();
12 if (total < 1500)
13 total += getShippingRate(user);
14 dao.order(user, books, total);
15 }
16 }
1 public class OrderDAOFactory {
2 public static OrderDAO factory() {
3 return new MySQLOrderDAO();
4 }
5 }
1 public interface OrderDAO {
2 public void order();
3 }
 2.1.2OrderingService
```
MySQLOrderDAO コンポーネントを参照することである。OrderingService 2 1 OrderingService dao MySQLOrderDAO OrderDAO 1 MySQLOrderDAO OrderingService OrderDAOFactory

OrderingService MySQLOrderDAO OracleOrderDAO OrderDAOFactory MySQLOrderDAO OracleOrderDAO OrderingService

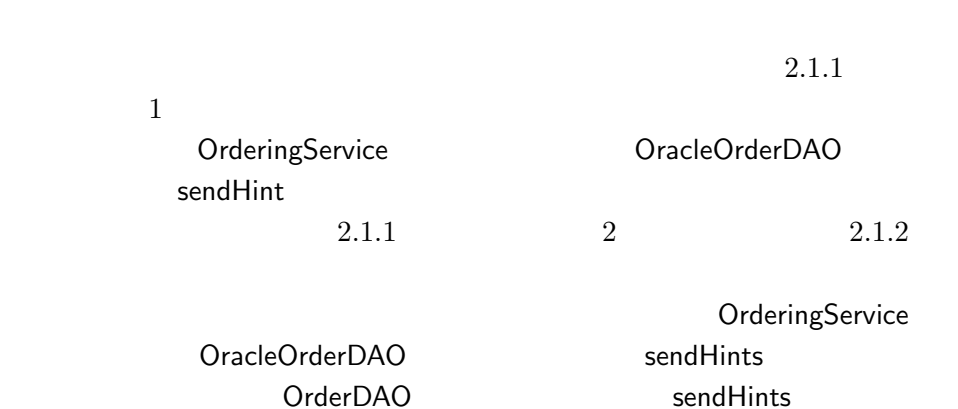

2.2.2 Dependency Injection

Dependency Injection [5]

うコードは、DI コンテナの設定ファイルに記述する。DI コンテナとは Dependency Injection DI Spring Framework [9] Seasar2 [17] PicoContainer [4]

 $1$ 

Dependency Injection

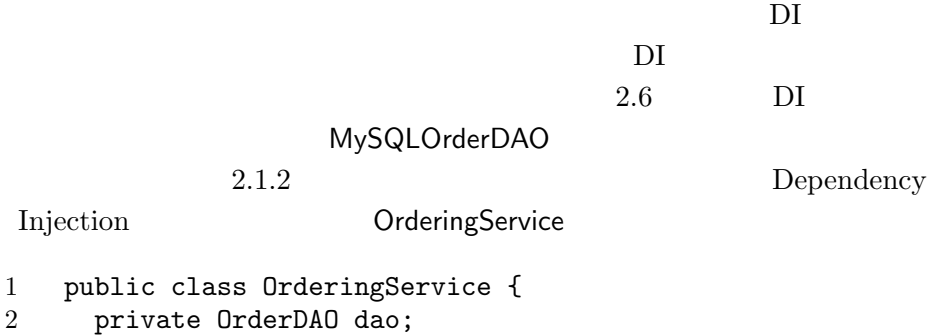

2  $17$ 

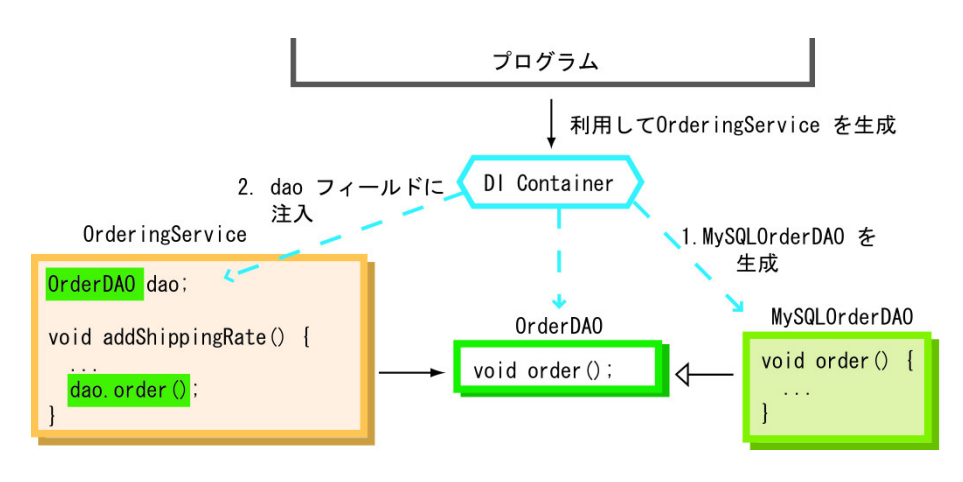

 $2.6:$  DI

```
3 private String id;
4 public OrderingService() {}
5
6 public void setOrderDAO(OrderDAO d) {
7 dao = d;
8 }
9 public void addShippingRateAndOrder (
10 User user, Book[] books) {
11 int total = 0;
12 for (int i = 0; i < books.length; i++)
13 total += books[i].getPrice();
14 if (total < 1500)
15 total += getShippingRate(user);
16 dao.order(user, books, total);
17 }
18 }
  Dependency Injection MySQLOrderDAO
                dao 2012 - 2022 Department of the United States of CrederingService
                            MySQLOrderDAO
 \rm DIDI 1 Spring Framework
1 <br/>beans>
2 <bean name="service"
3 class="OrderingService">
4 <property name="dao">
5 <ref bean="dao"/>
```

```
6 </property>
```
2  $\hspace{1cm}$  19 7 </bean> 8 <bean name="dao" 9 class="MySQLOrderDAO" /> 10 </beans> OrderingService DI MySQLOrder-DAO dao dao OrderingService Dependency Injection OrderingService OrderingService MySQLOrderDAO OracleOrderDAO OrderingService Dependency Injection  $2.1.1$  1 MySQLOrderDAO OracleOrderDAO OracleOrderDAO OrderingService Dependency Injection  $2.1.2$ OrderingService sendHints

 $2.2.3$ 

 $1$ рата на 1 около  $1$ 

AspectJ  $[10, 1]$ 

#### AspectJ

 ${\large \bf Aspect J} {\large \bf 1}$ 

• ポイントカット

AspectJ

 $A<sub>spect</sub>J$  $2.1$  AspectJ OrderingService addShippingRateAndOrder execution(void OrderingService.addShippingRateAndOrder(User, Book[]))  $As$ pectJ  $\&\&\|$  ! 3  $\bullet$ 

 $A$ spect $J$ 

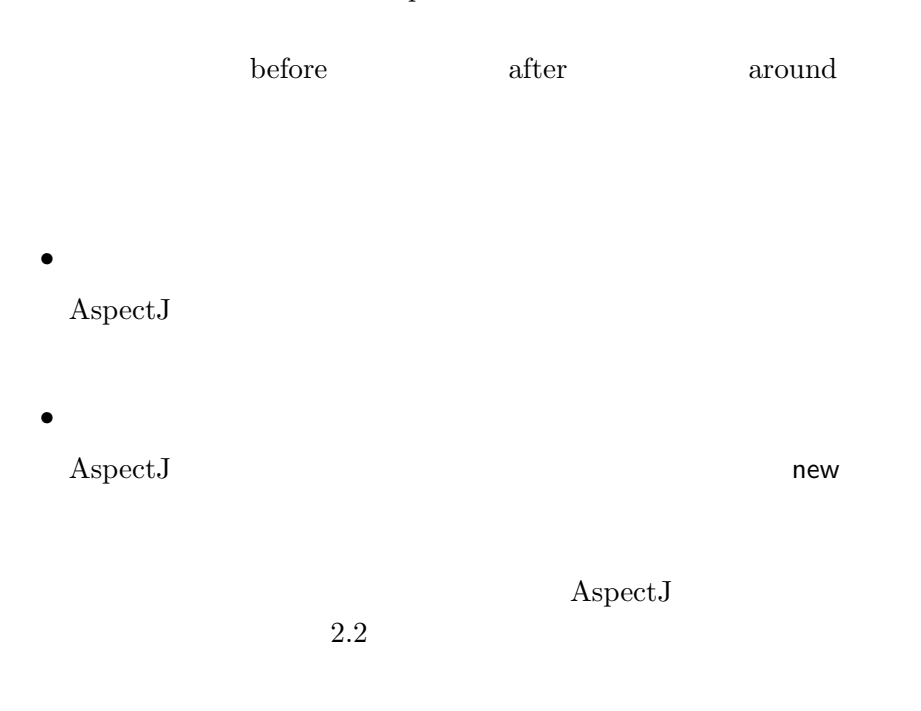

 $A{\rm spectJ}$ 

 $A \text{spectJ}$ 

AspectJ

MySQLOrderDAO OrderingService

AspectJ

OrderingService

```
1 public class OrderingService {
2 private User userdata;
3 private Book[] booksdata;
4 private int total;
5 public void addShippingRateAndOrder (
6 User user, Book[] books) {
7 total = 0;
8 for (int i = 0; i < books.length; i++)
9 total += books[i].getPrice();
10 if (total < 1500)
11 total += getShippingRate(user);
```
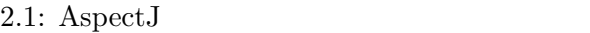

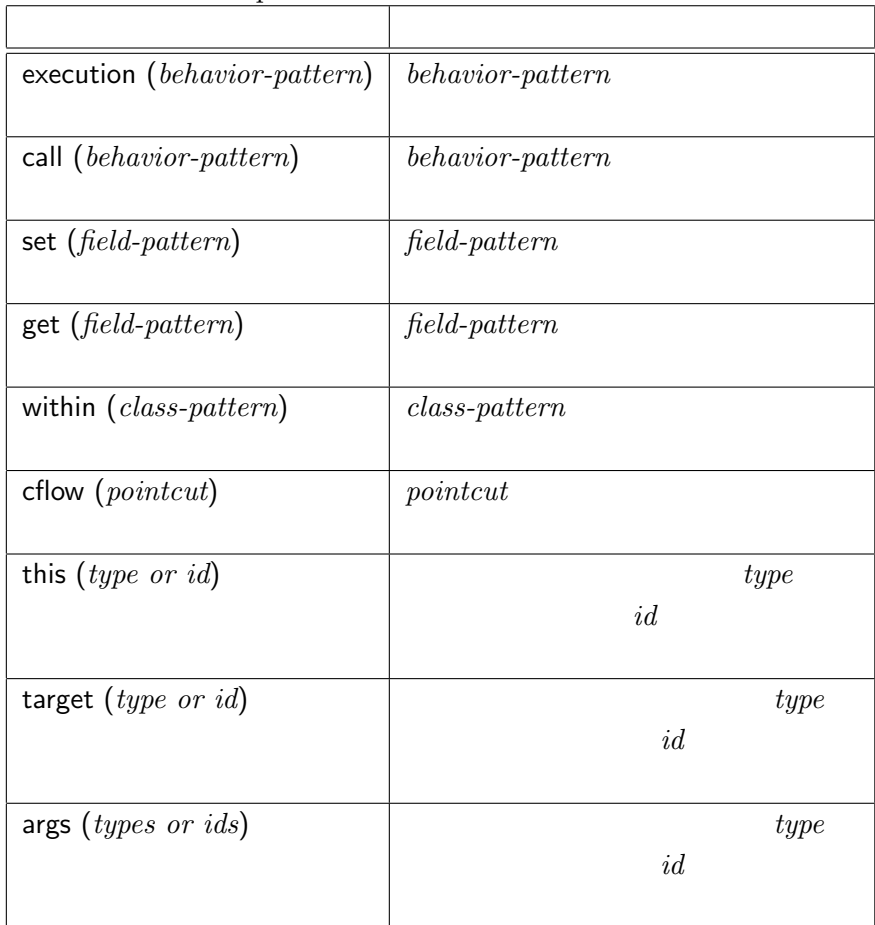

12 userdata = user; 13 booksdata = books;  $\begin{array}{cc} 14 & & {\textcolor{red}{\bullet}} \\ 15 & {\textcolor{red}{\bullet}} \end{array}$  $15$  $2.1.2$ MySQLOrderDAO 3 3 1 MySQLOrderDAO 1 MySQLOrderDAO 1 MySQLOrderDAO addShippingRateAndOrder **andShippingRateAndOrder** MySQLOrderDAO

1 aspect MySQLOrderDAO {

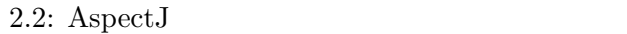

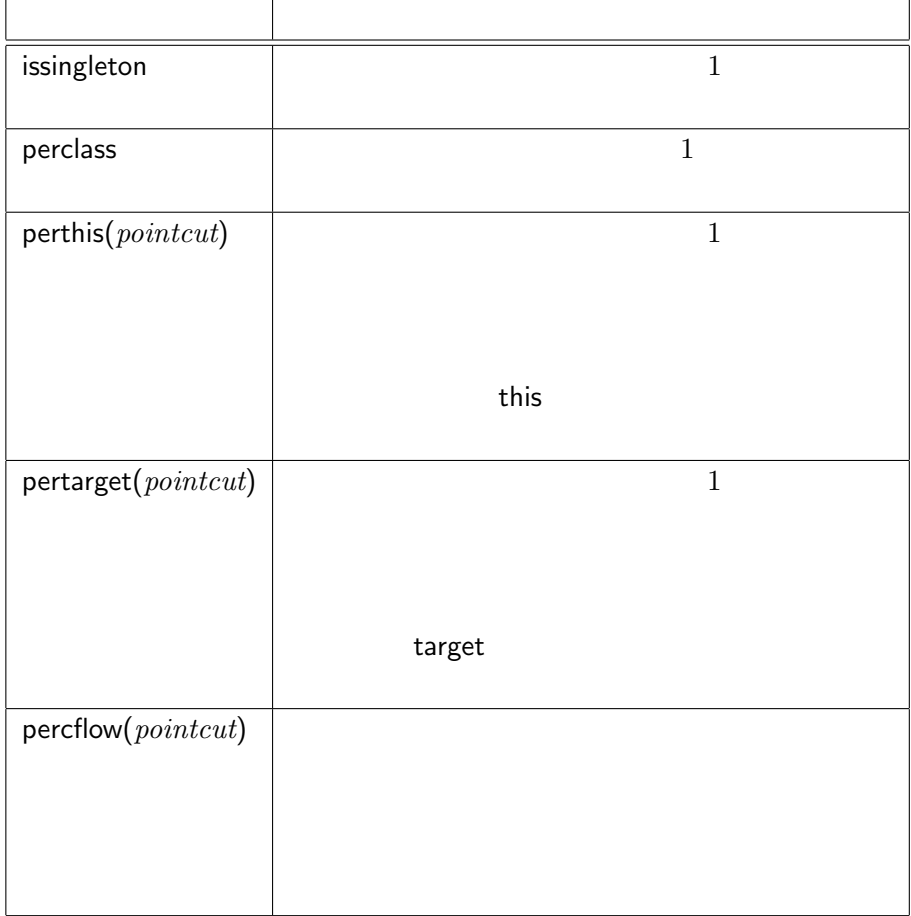

```
2 after(OrderingService s) :
3 execution(void OrderingService.
4 addShippingRateAndOrder(..))
5 && this(s) {
6 User user = s.userdata;
7 Book[] books = s.booksdata;
8 int total = s.total;
 9 \frac{1}{2}\begin{matrix} 10 & & {\textcolor{red}{\ddots}} \\ 11 & {\textcolor{red}{\ddots}} \end{matrix}11 }
   {\rm Aspect J}\qquad \qquad {\rm MySQLOrderDAO}\qquad \qquad {\rm order}OrderingService addShippingRateAndOrder
  \alpha order \alpha
```
OrderingService ポイントカットで<br>| 指定 MySQLOrderDAO after() : execution(<br>- - void OrderingService.<br>addShipppingRate()) { void addShippingRate() { (依存関係) order (); アドバイスが実行される<br>(処理の流れ)

 $2.7:$  AspectJ

AspectJ

addShippingRateAndOrder

MySQLOrderDAO

MySQLOrderDAO

MySQLOrderDAO

perthis

 $\mathbb{R}^n$ 

MySQLOrderDAO OrderingService

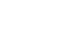

#### $A$ spect $J$

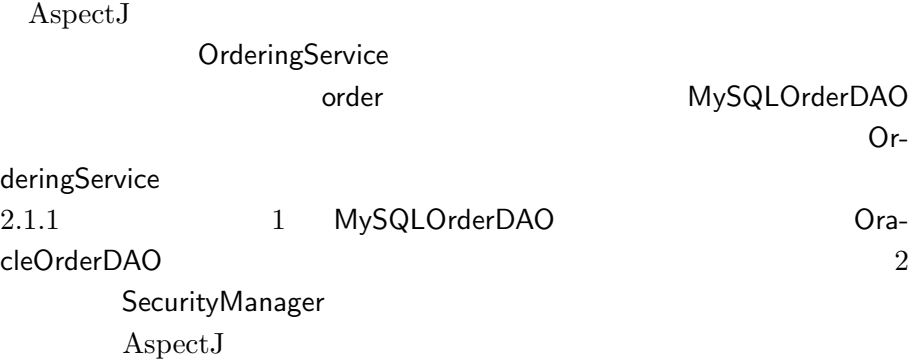

#### AspectJ

 ${\rm AspectJ} \hspace{2cm} 1$ 

issingleton perthis

MySQLOrderDAO  $A <sub>spectJ</sub>$ 

MySQLOrderDAO

AspectJ

OrderingService 1

ReservingService

MySQLOrderDAO

 $2.2.4$ 

AspectJ

AspectJ

 $2^{2}$ 

 $\begin{array}{ccc} \text{AspectJ} & 1 \end{array}$ Association Aspects  $[14]$  Eos  $[12]$  Eos-U  $[13]$ Association Aspects perobjects Eos Eos-U instance-level aspects new z  $\overline{\text{Eos-U}}$ 1 OrderingService MySQLOrderDAO OrderingService AspectJ スペクト指向システムに依存した文法で実装しなければならない。Eos-U AspectJ AspectWerkz  $[2]$  JBoss-AOP  $[8]$  JAsCo  $[15]$  CaesarJ  $[11]$ AspectJ  $2$ AspectWerkz JBoss-AOP  $XML$ AspectJ

 $JAsCo$ 

 ${\rm JAsCo} \hspace{20pt} {\rm aspect ~beam}$ 

 $2 \t2$ 2 aspect bean AspectJ  $\alpha$  aspect bean  $\sum_{n=1}^{\infty}$ aspect bean  $\label{eq:3.1} {\rm JAsCo} \hspace{2cm} {\rm aspect ~beam}$  $JAsCo$   $JAsCo$  $CaesarJ [11]$ CaesarJ AspectJ virtual class CaesarJ 2

CaesarJ

# 3 glue

 $glue$  $glue$  $glue$ GluonJ

## $3.1$  glue

glue  $\mathbb{R}$  $glue$  $_{\rm glue}$  $3$ 

 $glue$  $\bullet$ OrderingService dao MySQLOrderDAO

 $\bullet$ 

OrderingService MySQLOrderDAO 2020 2020 2020 2030

 $\bullet$ 

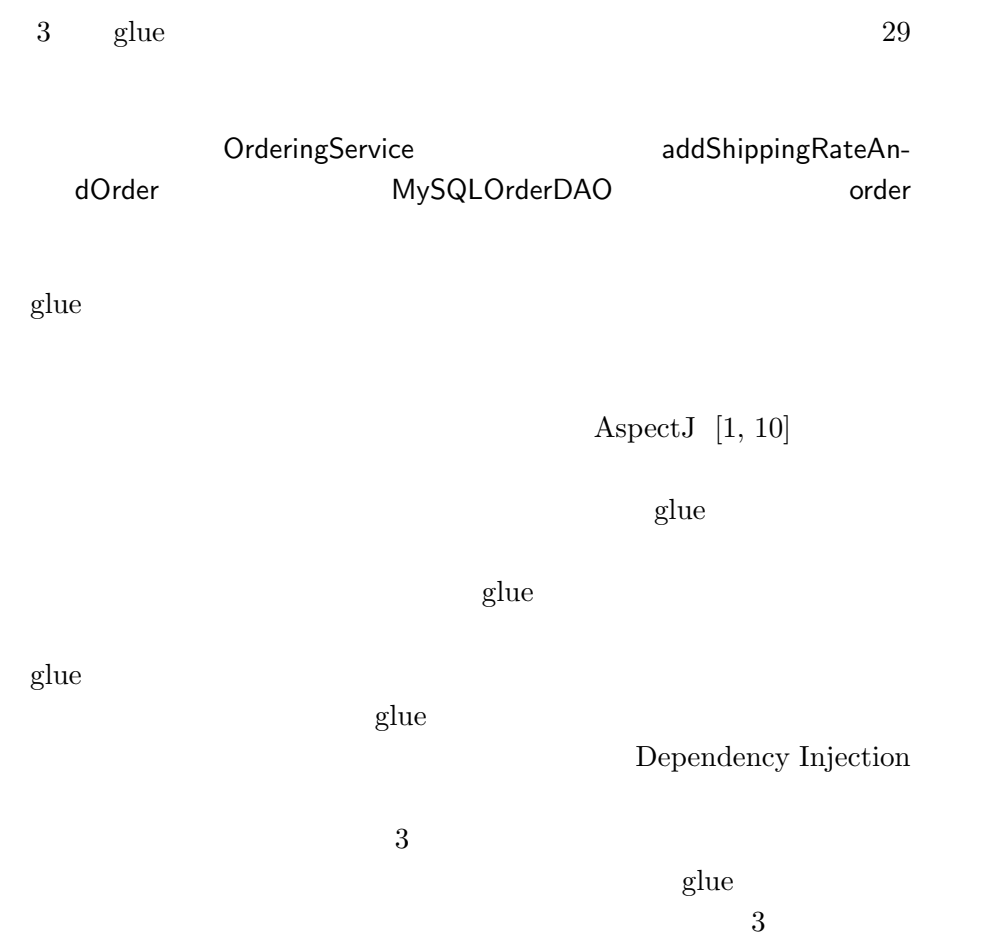

# 3.2 GluonJ glue

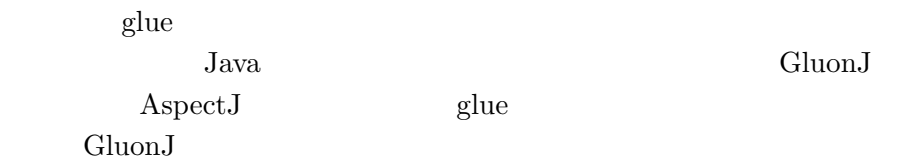

### $3.2.1$  GluonJ

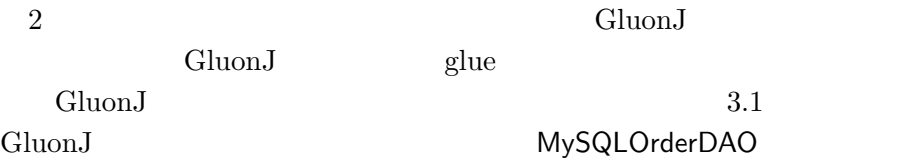

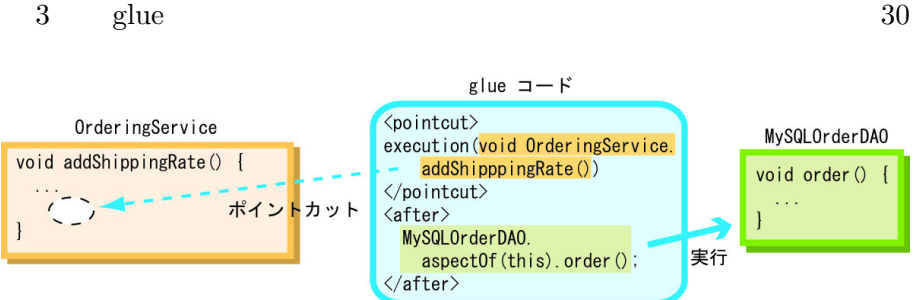

3.1: GluonJ

```
OrderingService
 glue 3 MySQLOrderDAO
 OrderingService
1 public class OrderingService {
2 private User userdata;
3 private Book[] booksdata;
4 private int total;
5 private String id;
6
7 public void addShippingRateAndOrder (
8 User user, Book[] books) {
9 total = 0;
10 for (int i = 0; i < books.length; i++)11 total += books[i].getPrice();
12 if (total < 1500)
13 total += getShippingRate(user);
14 userdata = user;
15 booksdata = books;
16 }
17 }
1 public class MySQLOrderDAO extends OrderDAO {
2 public void order (User user,
3 Book[] books, int total) { ... }
4 }
```
OrderingService

MySQLOrderDAO

glue GluonJ glue XML

<glue>

2 <reference>

```
3 glue 31
```
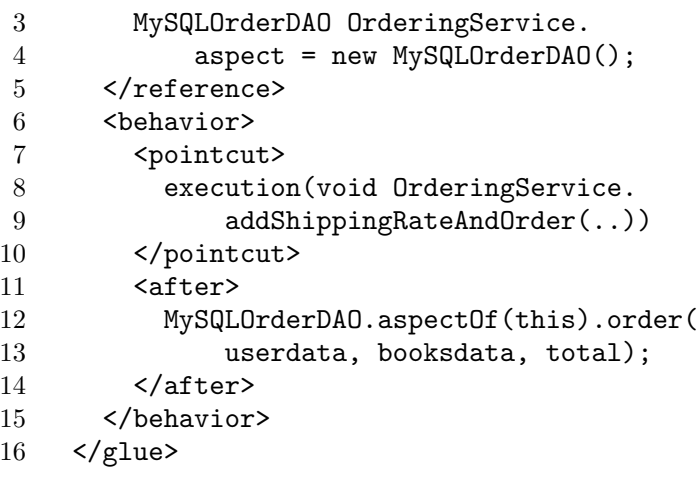

glue <reference> <br/> <br/> <br/> <br/> <br/> <br/> <br/> <br/> <br/> <br/> <br/> <br/> <br/> <br/> <br/> <br/> <br/> <br/> <br/> <br/> <br/> <br/> <br/> <br/> <br/> <br/> <br/> <br/> <br/> <br/> <br/> <br/> <br/> <br/> <

```
<reference>
```

```
\langlereference\rangle 3
```
 $\overline{2}$ 

```
Jawa<reference> OrderingService
```
OrderingService MySQLOrderDAO

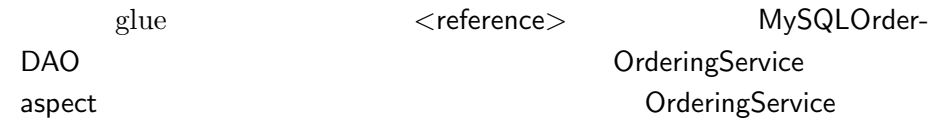

aspect that is a set of the property of the property of the set of the set of the set of the set of the set of the set of the set of the set of the set of the set of the set of the set of the set of the set of the set of t

aspectOf aspectOf aspectOf

 $3.2.1$ 

 $3$  glue  $32$ 

AspectJ

 $3.2.4$  link

<reference> OrderDAO OrderingService.link = new MySQLOrderDAO();  $\langle$ reference>

AspectJ private  $<$ reference $>$ OrderingService OrderDAO dao MySQLOrderDAO <u>dao 2008 - Jan dao 2014 amin'ny soratra dao 301</u> amin'ny soratra dao 301 amin'ny soratra dao 31 amin'ny soratra <reference> OrderingService.dao = new MySQLOrderDAO(); </reference>  $<$ behavior $>$  $\leq$ behavior $>$ 3  $A$ spect $J$  $\texttt{}\xspace$   $\texttt{3.2.4}\xspace$   $\texttt{}\xspace$ 

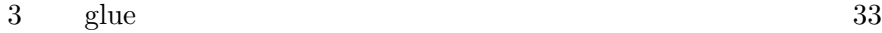

する。<pointcut> タグ内の記述に用いる言語は AspectJ の提供するポイ

<after> タグは <pointcut> タグが指定した箇所の直後に呼び出すブコ

 $Java$ Java aspectOf

static Aspect Aspect.aspectOf(Target target);

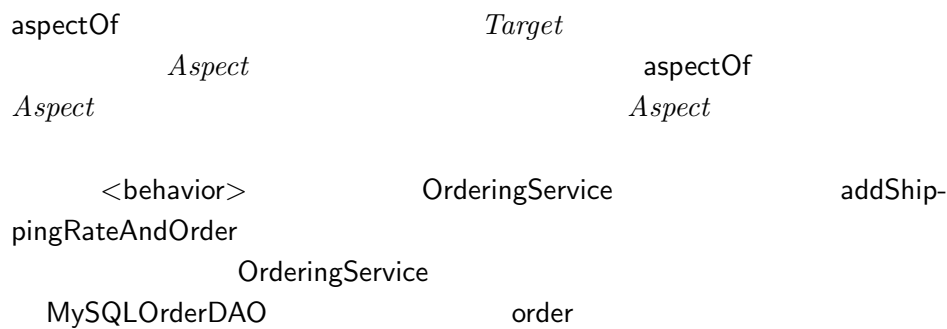

### $3.2.2$  GluonJ

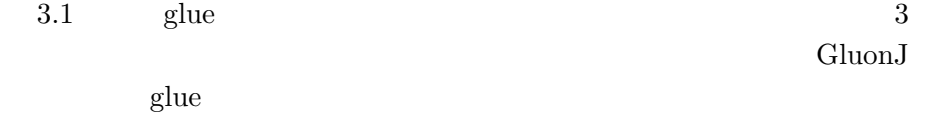

 $\bullet$  $<$ reference $>$ 

 $<$ reference $>$ 

 $\bullet$  $<$ reference $>$ 

Java Java Dunian Java Dunian Label Dunian Label Dunian Label Dunian Label Dunian Label Dunian Label Dunian Lab

 $Java$ 

external units of the Units State of Tava states of the Units State of Tava states of the Units State of Tava

 $<$  reference $>$ 

 $\bullet$  $$  $$ 

 $Java$ 

aspectOf

 $4.1.2$ 

 $3.2.3$  glue

glue  $\mathbb{R}$ dium J entry of Gluon J and the Second Library and  $\mathcal{G}_1$  and  $\mathcal{G}_2$  are  $\mathcal{G}_3$  $2.1.1$   $2$ GluonJ glue  $\frac{1}{2}$  extended 1

1 <glue> 2 <reference> 3 OracleOrderDAO OrderingService. 4 aspect = new OracleOrderDAO(); 5 </reference> 6  $\leftarrow$  --><br>7  $\leftarrow$  ->  $\leftarrow$  --> <br /> **s** 8 <pointcut> 9 execution(void OrderingService. 10 addShippingRateAndOrder(..)) 11 </pointcut>  $12$  <after> 13 OracleOrderDAO.aspectOf(this).sendHint(this);  $3$  glue  $35$ 

```
14 \langle!-- sendHint -->
15 OracleOrderDAO.aspectOf(this).order(
16 this.userdata, this.booksdata, this.total);
17 </after>
18 </behavior>
19 </glue>
          glue 2 1 \leq reference>
    MySQLOrderDAO
  OracleOrderDAO 2012 1 2012 (behavior>
    sendHint
    2 \qquad \qquad glue
1 <glue>
2 <reference>
3 MySQLOrderDAO OrderingService.aspect =
4 new MySQLOrderDAO();
5 SecurityService OrderingService.aspect =
6 SecurityService.factory();
7 </reference>
 8 \leq 1 -- \leq - \geq9
10 <behavior>
11 <pointcut>
12 execution(void OrderingService.
13 addShippingRateAndOrder(..))
14 </pointcut>
15 <after>
16 MySQLOrderDAO.aspectOf(this).order(
17 this.userdata, this.booksdata, this.total);
18 </after>
19 </behavior>
20
21 \leq \leq \leq \leq \leq \leq \leq \leq \leq \leq \leq \leq \leq \leq \leq \leq \leq \leq \leq \leq \leq \leq \leq \leq \leq \leq \leq \leq \leq \leq \leq \leq \leq \leq \leq \leq 
22 <br/>behavior>
23 <pointcut>
24 execution(void OrderingService.
25 addShippingRateAndOrder(..))
26 </pointcut>
27 <before>
28 SecurityService.aspectOf(this).check(this.id);
29 </before>
30 </behavior>
31 \, </glue>
          \text{glue} 2 \text{~</} \text{~} \text{~} \text{~} \text{~} \text{~} \text{~} \text{~} \text{~} \text{~} \text{~} \text{~} \text{~} \text{~} \text{~} \text{~} \text{~} \text{~} \text{~} \text{~} \text{~} \text{~} \text{~} \text{~} \text{~} \text{~}
```
SecurityManager

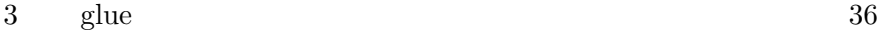

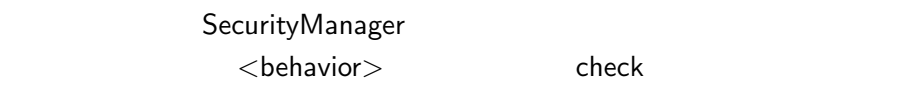

 $2.1.1$ 

ordination and  $\mathbf g$ lue  $\mathbf g$ lue  $\mathbf g$ 

3.2.4 AspectJ glue

AspectJ glue AspectJ glue GluonJ glue 2008 orderingService MySQLOrderDAO 2012 3 OrderingService MySQLOrderDAO GluonJ Java of the set of the Superson Glue  $\mathsf{Glue}\xspace$ 1 public privireged aspect Glue { 2 private MySQLOrderDAO OrderingService.dao = 3 new MySQLOrderDAO(); 4 5 after(OrderingService s) : 6 execution(void OrderingService. 7 addShippingRateAndOrder(..)) && this(s) { 8 9 s.dao.order(s.userdata, s.booksdata, s.total); 10 } 11 }  $G$ lue  $G$ luon $J$ glue and a Glue 1 of the Glue 1 of the glue 1 of the glue 1 of the glue 1 of the glue 1 of the glue 1 of the g  $\mathbf 1$ 

Glue GluonJ **Gluon** glue <reference> GluonJ glue <br/> <br/> <br/> <br/> <br/> <br/> <br/> <br/> <br/> <br/> <br/> <br/> <br/> <br/> <br/> <br/> <br/> <br/> <br/> <br/> <br/> <br/> <br/> <br/> <br/> <br/> <br/> <br/> <br/> <br/> <br/> <br/> <br/> <br/> <br/> <br/> < AspectJ glue AspectJ

 $3$  glue  $37$ 

AspectJ

dao **OrderingService** MySQLOrderDAO ネントを dao フィールドに代入するコードは以下のようにアドバイスを after(OrderingService s) : execution(OrderingService.new(..)) && this(s) { s.dao = new MySQLOrderDAO(); } GluonJ glue <reference> <reference> <reference> OrderingServoce.dao = new MySQLOrderDAO(); <reference>  $<$ reference $>$ AspectJ glue  $glue$ **Called Structure Contracts** Contracts Contracts Contracts Contracts Contracts Contracts Contracts Contracts Contracts Contracts Contracts Contracts Contracts Contracts Contracts Contracts Contracts Contracts Contracts Con OrderingService userdata booksdata MySQLOrderDAO order OrderingService  $\sim$ this **however the Contract of Cream** OrderingService  $S$  $3.2.1$  GluonJ glue Java this OrderingService

 $\tau$  this this  $\tau$ 

 $3<sub>38</sub>$  glue  $38<sub>38</sub>$ AspectJ ークスペクトのコンポートではない。<br>コンポートでは、Clue アスペクトのDrderingService  $O_{r-1}$ deringService and this state of the state of this state of this state of this state of this state of this state of this state of this state of this state of this state of this state of this state of this state of this stat GluonJ glue  **Java** OrderingService  $\mathsf{private}$ AspectJ OrderingService and private  $\frac{1}{2}$ AspectJ **Comparison GluonJ** glue *CONSTRUCTER PRIVATE* GluonJ glue glue privileged glue privileged  $N$  private  $N$ privileged AspectJ privileged **Change private** According private Glue privileged OrderingService private privileged glue  $private$ privileged Glue MySQLOrderDAO private GluonJ glue private **Dream Service** OrderingService private  $\sim$ 

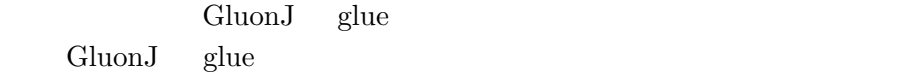

## $4.1$  glue

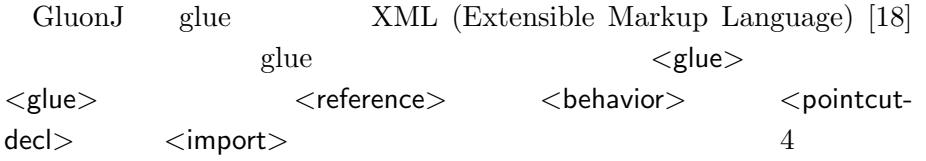

#### $4.1.1$  <reference>

 $\langle$ reference $\rangle$  3

OrderingService Logger

<reference> Logger OrderingService.aspect = new Logger(\$this);  $\langle$ reference>

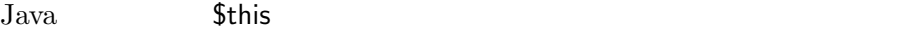

\$this OrderingService

aspectOf aspectOf aspectOf  $\text{\textcolor{red}{\textbf{glue}}} \text{\textcolor{red}{\textbf{<}}} \text{\textcolor{red}{\textbf{<}}} \text{\textcolor{red}{\textbf{<}}} \text{\textcolor{red}{\textbf{<}}} \text{\textcolor{red}{\textbf{<}}} \text{\textcolor{red}{\textbf{<}}} \text{\textcolor{red}{\textbf{<}}} \text{\textcolor{red}{\textbf{<}}} \text{\textcolor{red}{\textbf{<}}} \text{\textcolor{red}{\textbf{<}}} \text{\textcolor{red}{\textbf{<}}} \text{\textcolor{red}{\textbf{<}}} \text{\textcolor{red}{\textbf{<}}} \text{\textcolor{red}{\textbf{<}}} \text{\textcolor{red}{\$ 

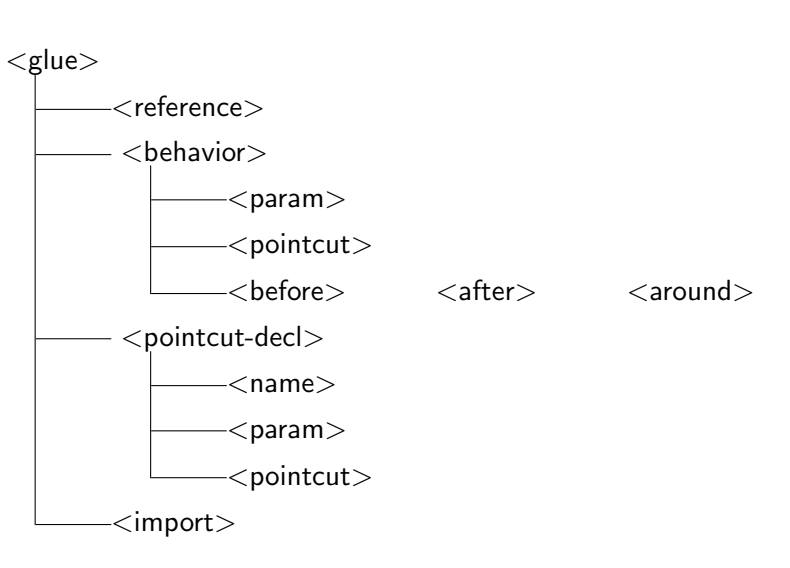

 $4.1:$  glue

Logger

aspectOf

public static Logger aspectOf(OrderingService o);

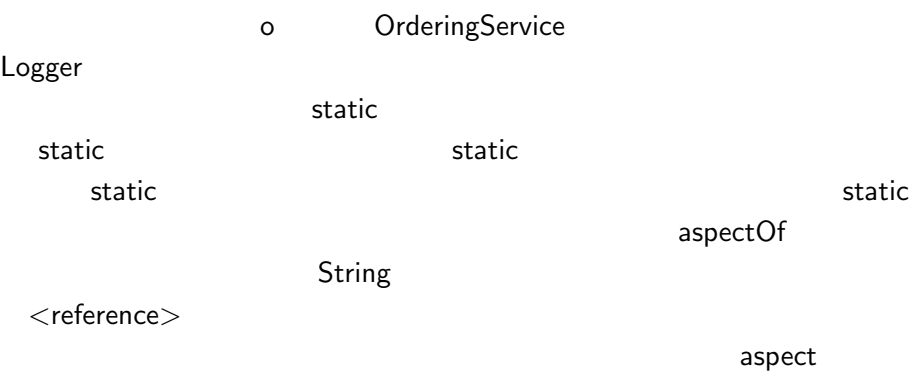

 $<$ reference $>$ 

AspectJ percflow

Cflow クラスを指定する.Cflow クラスは実行フローを表す特別なクラス

```
<reference>
 OrderDAO Cflow(call(void OrderingService.
     addShippingRateAndOrder(..))).aspect =
      new MySQLOrderDAO();
</reference>
```
Cflow <sub>20</sub>

 $<$ pointcut $>$ 

<reference> addShippingRateAndOrder OrderDAO

addShippingRateAndOrder

aspectOf

```
<after>
  OrderDAO.aspectOf($thisCflow).order();
\langle after>
```
aspectOf **\$thisCflow** 

\$thisCflow glue <behavior>

Cflow aspectOf \$thisCflow

Java Java

 $<$ reference $>$ 

```
Association Aspects [14] perobjects
             <reference> OrderingService
Session OrderDAO
```
<reference> OrderDAO OrderingService.aspect(Session) = new MySQLOrderDAO(\$this, \$arg0); </reference>

> <reference> OrderingService OrderDAO

 $S$ ession  $S$ ession  $S$ 

 $\overline{a}$  aspect as  $\overline{b}$ 

aspectOf

```
<after>
 OrderDAO.aspectOf(service, session).order();
</after>
   aspectOf service
```
OrderDAO 3ession 3ession OrderDAO service **OrderingService** session **Session Session service** service session 変数がキーとなる OrderDAO コンポーネントが存在しないとき aspectOf and a spectOf aspectOf and  $\alpha$ 

 $<$ reference $>$ MySQLOrderDAO

MySQLOrderDAO 3this \$arg0 \$1 \$this aspectOf 1  $\text{Sarg}0$  aspectOf 2  $\overline{2}$  $\texttt{\$arg1} \qquad \texttt{\$arg2}$ 

 $4.1.2$  <br/> <br/> <br/> <br/> <br/> <br/> <br/> <br/> <br/> <br/> <br/> <br/> <br/> <br/> <br/> <br/> <br/> <br/> <br/> <br/><br/><br/><<br/><<br/><br/><<br/><<br/><t<br/> $\frac{1}{2}$ 

 $$ 

 $<$ pointcut $>$ 

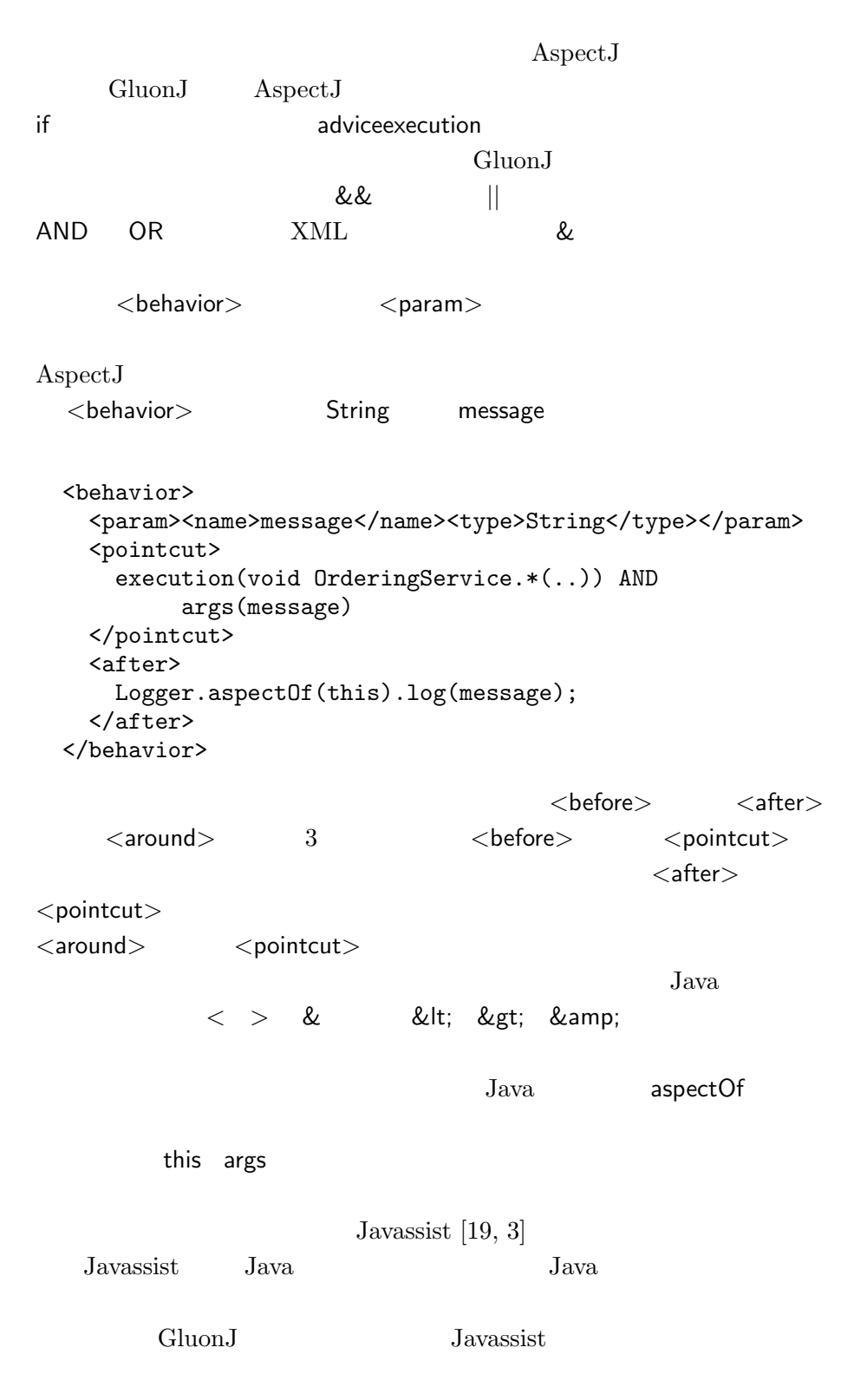

4 GluonJ 44  $\langle$ around $\rangle$   $\qquad \qquad$   $\qquad \qquad$  $\mathsf{\$}$   $\qquad \qquad$   $\qquad \qquad$  Javassist  $1$ <around> TestOrderDAO

```
<behavior>
 <pointcut>
    execution(void OrderDAOFactory.getInstance())
 </pointcut>
 <around>
    $_ = new TestOrderDAO();
 </around>
</behavior>
```
GluonJ  $\mathcal{L}$  $\langle$  pointcut $\rangle$   $\langle$  pointcut $\rangle$ 

GluonJ

 $\overline{\text{for}}$ 

MySQLOrderDAO order

OrderingService

addShippingRateAndOrder

```
public void addShippingRateAndOrder (
   User user, Book[] books) {
  ...
  DAO.send();
}
```
DAO.send() static

 $\mathcal{S}^{\mathcal{X}}(\mathcal{X})=\mathcal{X}^{\mathcal{X}}(\mathcal{X})$  static

 $<$ pointcut $>$ 

reduced.com static static  $\mathcal{L}$ 

 $<$ pointcut $>$ 

```
<pointcut>
 call(static DAO.send())
</pointcut>
```
GluonJ  $\mathcal{L}$ 

OrderingService OrderDAO dao 2008 dao.order(user, books, total)

いた設計の場合、order メソッドの引数の型や個数が変わったときには OrderingService 要がある。一方、行アノテーションを用いた方法では、order メソッドの OrderingService  $\bullet$  order the contract of the contract order  $\bullet$ OrderingService glue glue

 $4.1.3$  <pointcut-decl>

 $<$ pointcut-decl $>$ 

AspectJ

execService

<name> <pointcut>

<pointcut-decl> <name>execService</name> <param><name>message</name><type>String</type></param> <pointcut> execution(void OrderingService.\*(..)) AND args(message)

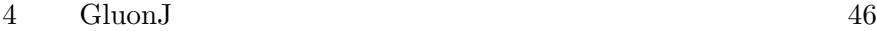

</pointcut> </pointcut-decl>

pointcut-decl

 $\mathsf{d} \mathsf{d} \mathsf{$  $glue$ 

 $4.1.4$  <import>

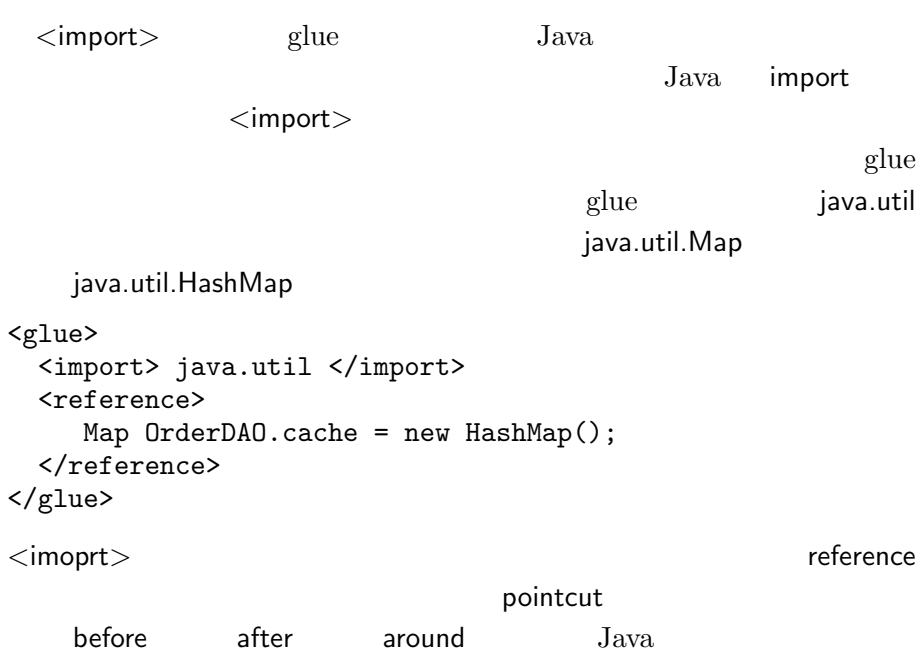

 $4.1.5$ 

 $G$ luon $J$ 

 $\leq$ around $>$ 

Gluon $J$ 

GluonJ glue

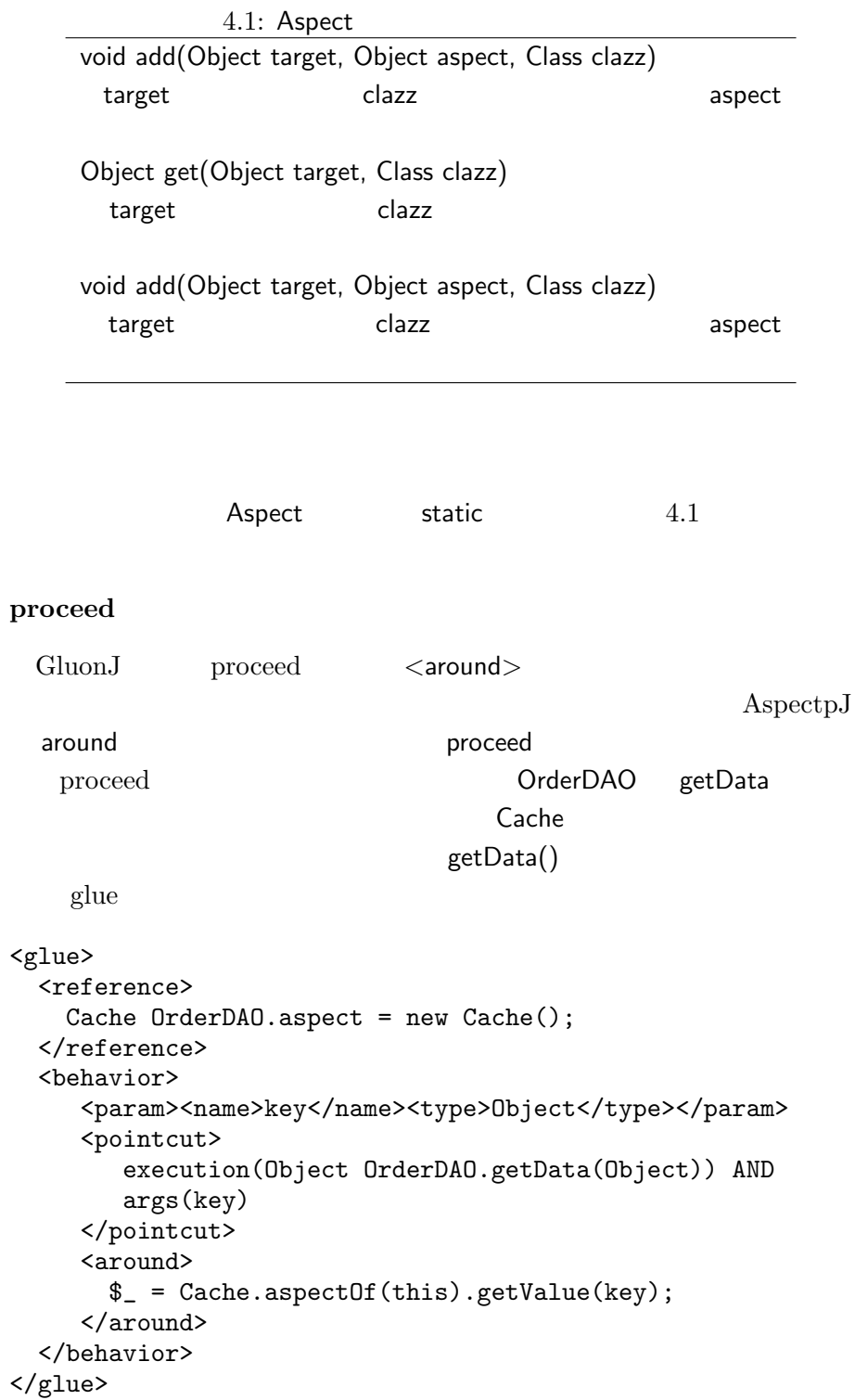

```
4 GluonJ 48
```

```
OrderDAO.getData() Cache Cache
```

```
public class Cache {
  private Map cache = new HashMap();
  public Object getValue(Object arg) {
    if(!cache.containsKey(arg)) {
        Closure c = ClosureStack.peek();
        try {
          cache.put(arg, c.proceed());
        } catch(Throwable t) {}
    }
    return cache.get(arg);
  }
}
```
getValue

を持つの Cache クラスは特定のクラスは特定のクラスは特定のクラスに依存しない。

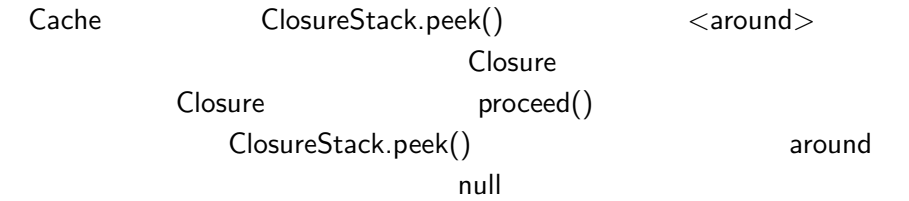

#### $4.2$  GluonJ

4.2.1 GluonJ weaver

GluonJ glue Java Tawa weaver 3 Weaver (weave) GluonJ weaver 3 compile-time weaver load-time weaver JBoss load-time weaver compile-time weaver glue Java compile-time weaver Java  $(*.java)$   $(*.class)$  $glue$ load-time weaver glue Java を実行する仮想機械がクラスをロードしようとするときに埋め込む。Java

GluonJ load-time weaver スをロードする際に glue コードの処理を埋め込む機能を持つ拡張クラス  $glue$ 1 glue JBoss load-time weaver JBoss [7] glue veaver JBoss Java

JBoss weaver JBoss  $glue$ Jboss weaver glue  $\mathbf{glue}$  $JB$ oss  $JB$ 

 $JBoss$ 

 $4.2.2$  weaver GluonJ 3 weaver glue 1 AOPWeaver  $\mathbf{glue}$  $\mathbf g$ lue  $\mathbf g$ lue  $\mathbf g$ lue  $\mathbf g$ AOPWeaver The AOPWeaver Tactory AOPWeaverFactory AOPWeaver 4.2 AOPWeaverFactory glue 2009 and 30 and 40 and 40 and 40 and 40 and 40 and 40 and 40 and 40 and 40 and 40 and 40 and 40  $\mu$ 

Javassist [19] Javassist Java Javassist kmetalstyle approach and the API API and  $\Delta$ API  $\mathbb{R}$ load-time weaver Javassist JBoss weaver **UnifiedClassLoader** 

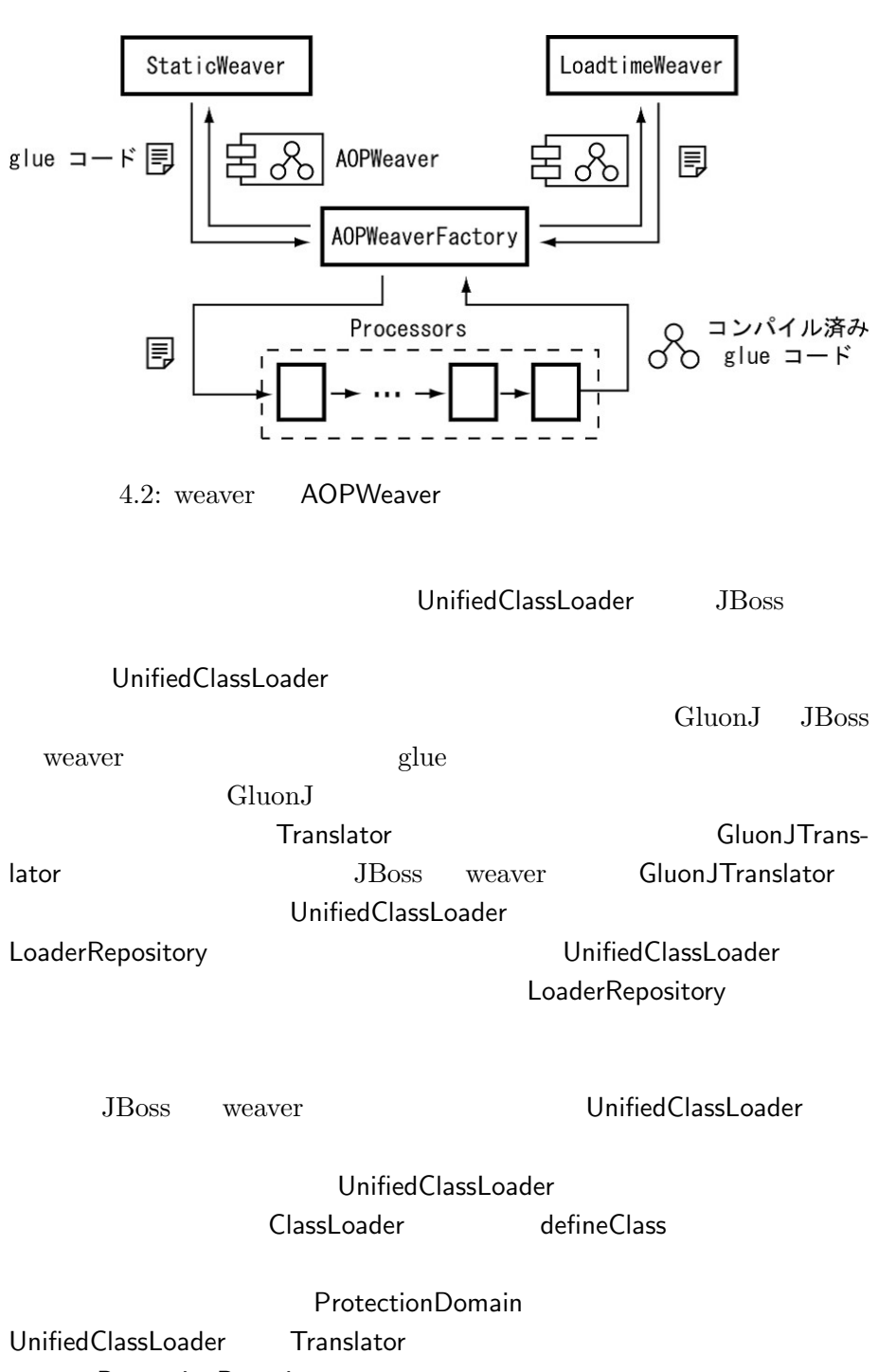

ProtectionDomain

Translator

UnifiedClassLoader **OunifiedClassLoader** UnifiedClassLoader

**ProtectionDomain** 

![](_page_51_Picture_253.jpeg)

 $4.2$ :

 $\overline{a}$ 

JBoss weaver GluonJTranslator

## $4.3$

![](_page_51_Picture_254.jpeg)

2.2 static static

 $54\%$ 

static  $\mathcal{L}$ 

 $glue$  $glue$  $3$  $glue$ 

 $glue$ 

 $glue$ atue  $\frac{d}{dt}$ GluonJ GluonJ 3 <behavior> <reference> <behavior> AspectJ <reference> Dependency Injection AspectJ

 $glue$ 

 $5$ 

 $3$ 

Dependency Injection

 $G$ luon $J$ 

*Java* 

AspectJ

Gluon $J$ 

- [1] AspectJ Project. Aspectj. http://eclipse.org/aspectj/.
- [2] Jonas Boner and Alexandre Vasseur. Aspectwerkz 1.0. http:// aspectwerkz.codehaus.org/.
- [3] Shigeru Chiba and Muga Nishizawa. An easy-to-use toolkit for efficient java bytecode translators. In GPCE '03: Proceedings of the second international conference on Generative programming and component engineering, pages 364–376, New York, NY, USA, 2003. Springer-Verlag New York, Inc.
- [4] Codehaus. Pico Container. http://www.picocontainer.org/.
- [5] Martin Fowler. Inversion of control containers and the dependency injection pattern. http://www.martinfowler.com/articles/ injection.html.
- [6] Erich Gamma, Richard Helm, Ralph Johnson, and John Vlissides. Design Patterns - Elements of Reusable Object-Oriented Software. Addison-Wesley, 1994.
- [7] JBoss Inc. Jboss 4.0.2. http://www.jboss.org/.
- [8] JBoss Inc. Jboss aop 1.0.0 final. http://www.jboss.org/.
- [9] Rod Johnson and Juergen Hoeller. Expert One-on-One J2EE Development without EJB. Wrox, 2004.
- [10] Gregor Kiczales, Erik Hilsdale, Jim Hugunin, Mik Kersten, Jeffrey Palm, and William G. Griswold. An overview of aspectj. In ECOOP' 01, pages 327–353, 2001.
- [11] Mira Mezini and Klaus Ostermann. Conquering aspects with caesar. In AOSD '03, pages 90–99. ACM Press, 2003.
- [12] Hridesh Rajan and Kevin Sullivan. Eos: instance-level aspects for integrated system design. In ESEC/FSE 2003, pages 297–306. ACM Press, 2003.
- [13] Hridesh Rajan and Kevin J. Sullivan. Classpects: unifying aspectand object-oriented language design. In ICSE '05, pages 59–68. ACM Press, 2005.
- [14] Kouhei Sakurai, Hidehiko Masuhara, Naoyasu Ubayashi, Saeko Matsuura, and Seiichi Kimoya. Association aspects. In AOSD '04, pages 16–25. ACM Press, Mar. 2004.
- [15] Davy Suvee, Wim Vanderperren, and Viviane Jonckers. Jasco: an aspect-oriented approach tailored for component based software development. In AOSD '03, pages 21–29. ACM Press, 2003.
- [16] The Apache Software Foundation. Xerces 2.6.1. http://xerces. apache.org/xerces2-j/.
- [17] The Seasar Project. Seasar. http://homepage3.nifty.com/ seasar/.
- [18] World Wide Web Consortium. Extensible markup language (xml). http://www.w3.org/XML/.
- [19] The Javassist home page. http://www.csg.is.titech.ac. jp/~chiba/javassist/index.html.